Оплату услуг **«Петерлинк»** можно проводить через терминалы **«Элекснет»**.

**1**. Найдите терминал «Элекснет», нажмите любую кнопку или прикоснитесь к экрану

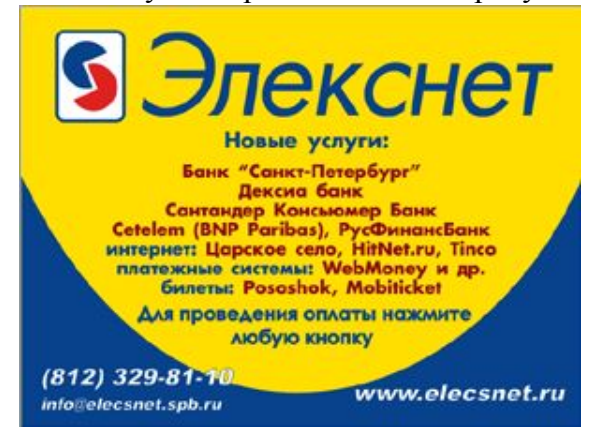

**3**. Выберите раздел «Интернет»

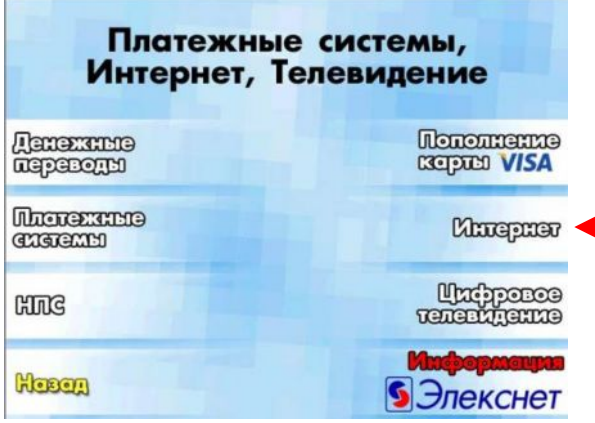

**5**. Выберите раздел с буквой «**П**»

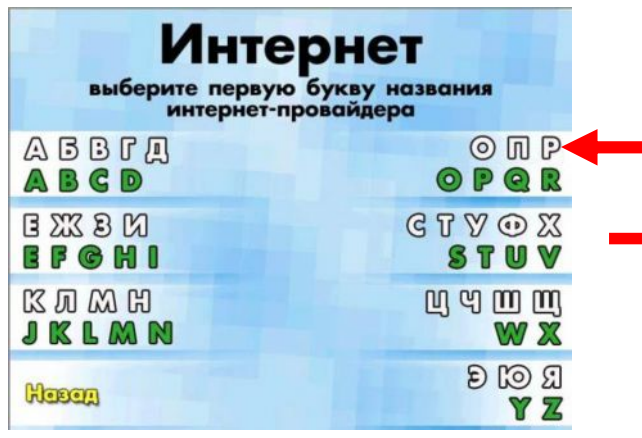

**7**. Введите идентификатор. Если обнаружили ошибку, нажмите кнопку «Назад» и исправьте данные.

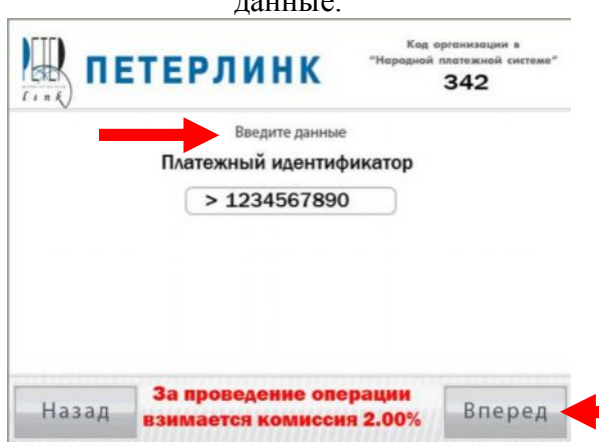

**2**. Выберите раздел «Интернет, TV, инструкция, платёжные системы, денежные переводы»

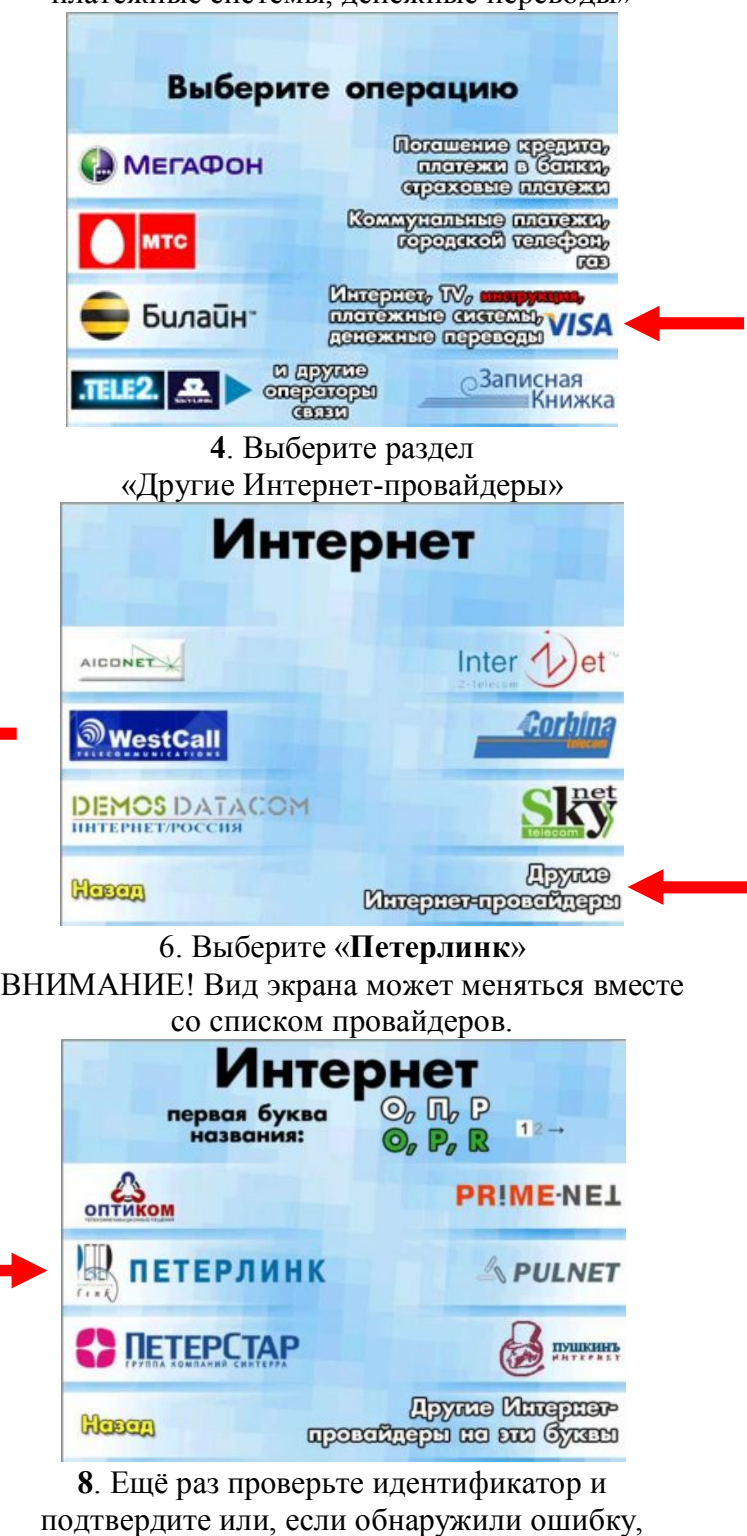

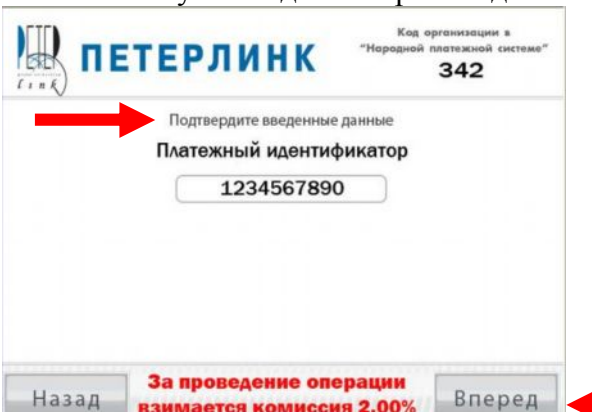

нажмите кнопку «Назад» и исправьте данные.

**10**. За проведение операции **9**. Вставьте купюры по ОДНОЙ в приёмник. взимается комиссия 2,00%. Кол опсихология в  $\mathbb{L}$ .<br>атежной системи **ПЕТЕРЛИНК** 342 ВНИМАНИЕ! **1** Терминал принимает деньги по одной купюре. ТЕРМИНАЛ ПРИНИМАЕТ ДЕНЬГИ Платежный идентификатор 1234567890 ТОЛЬКО ПО ОДНОЙ КУПЮРЕ! Вставьте деньги в приёмник купюр ПОЖАЛУЙСТА, НЕ ПЫТАЙТЕСЬ ВСТАВИТЬ ДЕНЬГИ В Количество введенных  $\mathbf{0}$ **KVTIOD** КУПЮРОПРИЕМНИК ПАЧКОЙ! СПАСИБО! на сумму 0.00 рублей. 0.00 К зачислению рублей За проведение операции Вперед Оплатить взимается комиссия 2.00% **11**. Оплатите. **12**. Получите и сохраните извещение об оплате. Kon o 川 **ПЕТЕРЛИНК** 342 <u>А</u> Терминал принимает деньги по одной купюре. Платежный идентификатор 1234567890 Возьмите напечатанное извешение. Вставьте деньги в приёмник купюр **Tag** Количество введенных  $\overline{\mathbf{3}}$ **KVRIOD** на сумму [520,00] рублей. К зачислению 509,60 рублей. За проведение операции

С «Записной книжкой» <http://www.elecsnet.ru/notebook/> процесс упрощается.

Оплатить

Оплатить услуги можно на любом терминале «Элекснет» - [http://www.elecsnet.spb.ru/ .](http://www.elecsnet.spb.ru/)

Комиссия за приём платежей 2%.

взимается комиссия 2.00%

По вопросам расположения терминалов и проведения платежей обращайтесь по телефонам службы технической поддержки: **448-1770, 325-9657**.

## **Образец извещения об оплате.**ЭЛЕКСНЕТ Извешение No 5862 **Терминал No 100013931** Расположен по адресу: Лиговский просп., 270 Дата: 11/09/2009 Время: 17:45<br>"Народная платежная система" Onnara<sup>-</sup> **ПЕТЕРЛИНК** Иванов Иван услуги связи Принято 10 руб. 00 коп. Зачислено 9 руб. 80 коп. НДС в соответствии с НК РФ Комиссия 0 руб. 20 коп. Платеж через ООО "Расчетный центр Финансового Дома" Лицензия ЦБ РФ 3309-К Спасибо! СПРАВКИ по тел.: (812) 325-96-57, 448-17-70 СПб, Лиговский пр., 270, офис 312 **СМОСКОВСКИЙ** ИНН 7707033412<br>
Клиринговый центр Лицензия ЦБ РФ 3314-К Ваша КРЕДИТНАЯ ИСТОРИЯ! Запроси и получи отчёт из ведущих бюро кредитных историй! тел. (812) 329-81-00 доп. 259 Услуга платная.